## Share cups pdf printer windows

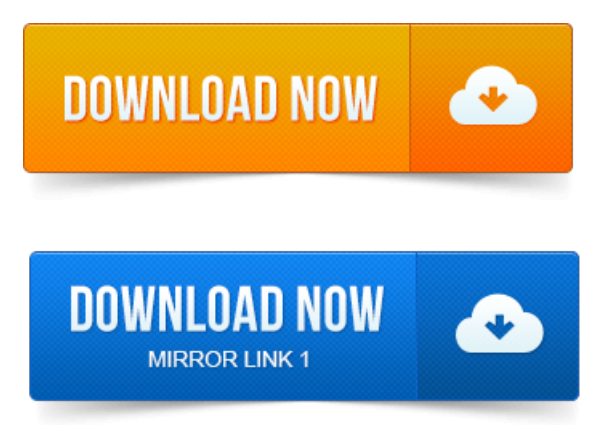

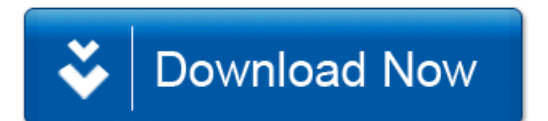